# What is GTFS?

A General Transit Feed Specification (GTFS) feed is composed of a series of text files compiled in a ZIP file. Each file models a particular aspect of transit information: stops, routes, trips, and other schedule data. A transit agency can produce a GTFS feed to share their public transit information with developers, who write tools that consume GTFS feeds to incorporate public transit information into their applications. GTFS can be used for trip planning, publishing time tables, and informing a variety of applications. Further details about the series of text files and information contained in them are provided in the tables to follow.

# **Group Exercises**

## **Group 1**

Your supervisor has asked you to learn more about GTFS with the potential goal of adding your organization's **transit data** into a shared transportation application like Google Transit. Since you are not familiar with this standard, you did some preliminary research on what GTFS is and the requirements for use. Your supervisor wants a brief but detailed workflow for adding transit data into a Google Transit application. For the purpose of this exercise, focus on the first six (required) items in **Table A** (additional detail on the specific items can be found in Tables B-G) and **develop a workflow** for completing the task. In the workflow you may want to address topics such as:

- Data sources
- Data collection methods
- Staff responsibilities
- Data update/maintenance
- Data end-users
- Inter-agency collaboration

Resource: Google has provided a very brief workflow of the entire process. Refer to the workflow via the following link: <http://maps.google.com/help/maps/mapcontent/transit/participate.html>

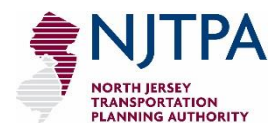

# **Group 2**

Your supervisor has asked you to learn more about GTFS with the potential goal of adding your organization's **bike/ped data** into a shared transportation application like Google Transit. Since you are not familiar with this standard, you did some preliminary research on what GTFS is and the requirements for use. Your supervisor wants a brief but detailed workflow for adding bike/ped data into a Google Transit application. For the purpose of this exercise, focus on the first six (required) items in **Table A** (additional detail on the specific items can be found in Tables B-G) and **develop a workflow** for completing the task. In the workflow you may want to address topics such as:

- Data sources
- Data collection methods
- Staff responsibilities
- Data update/maintenance
- Data end-users
- Inter-agency collaboration

Resource: Google has provided a very brief workflow of the entire process. Refer to the workflow via the following link: <http://maps.google.com/help/maps/mapcontent/transit/participate.html>

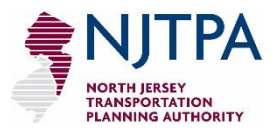

## **Table A: Feed Files**

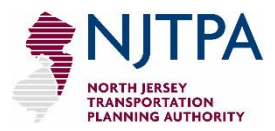

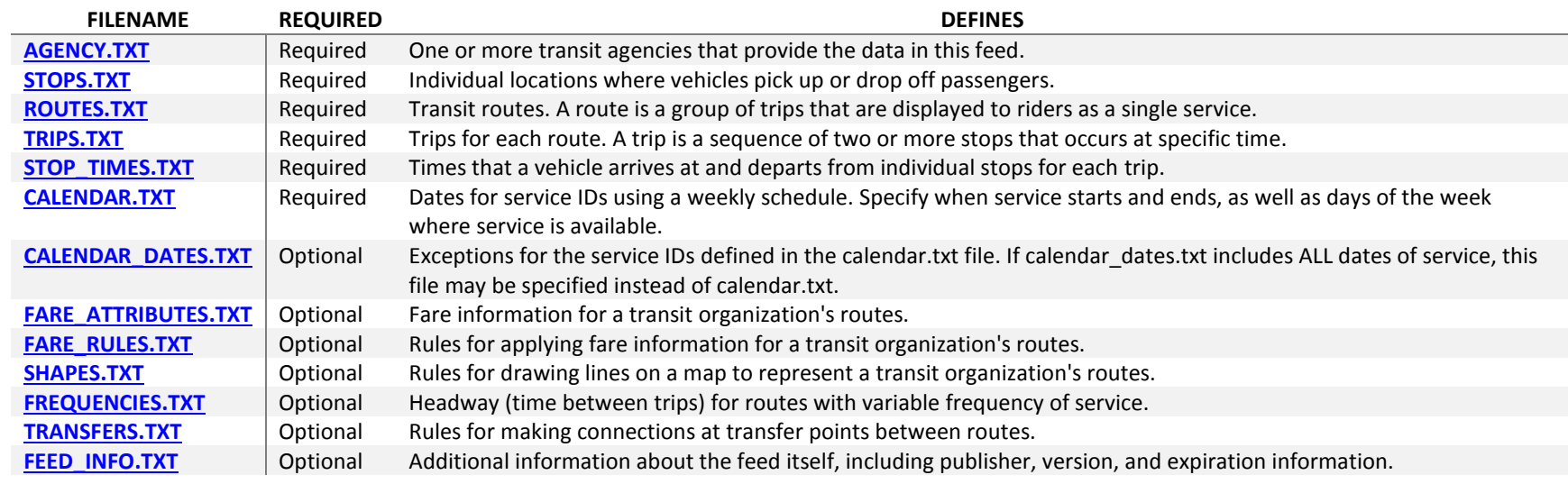

## **Table B: Agency.txt File**

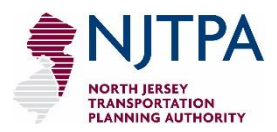

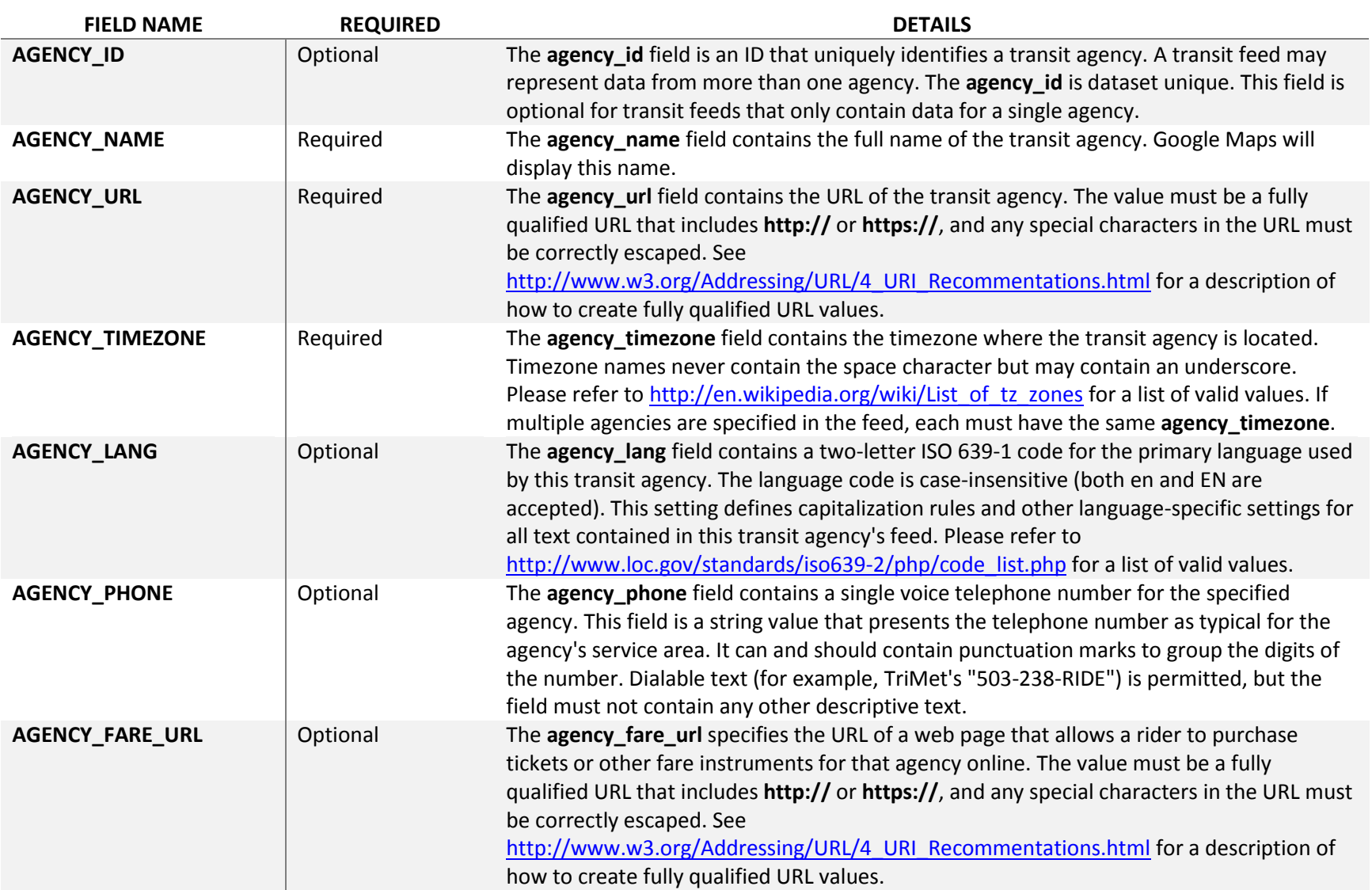

## **Table C: Stops.txt**

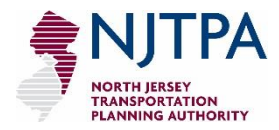

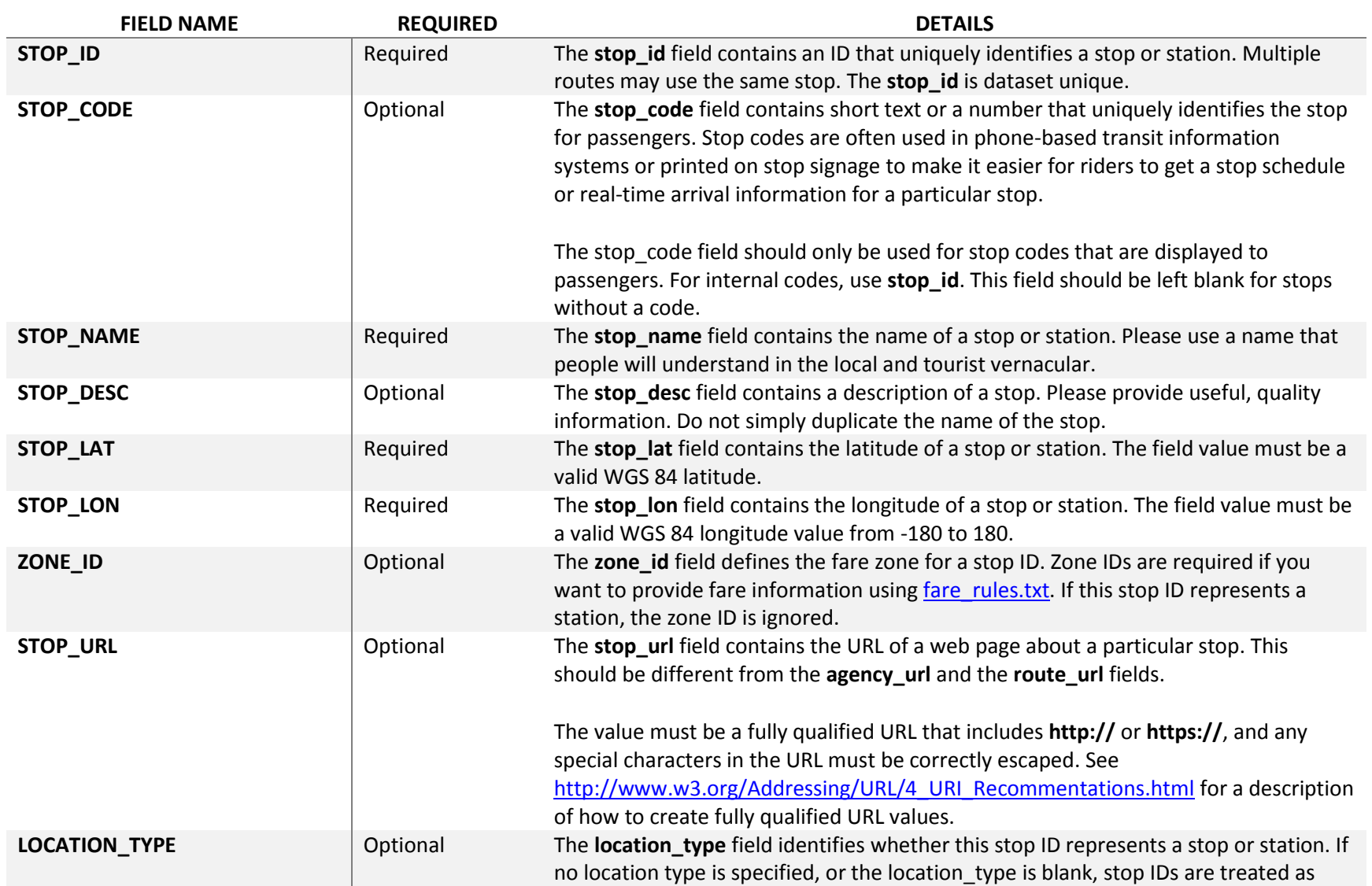

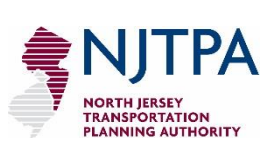

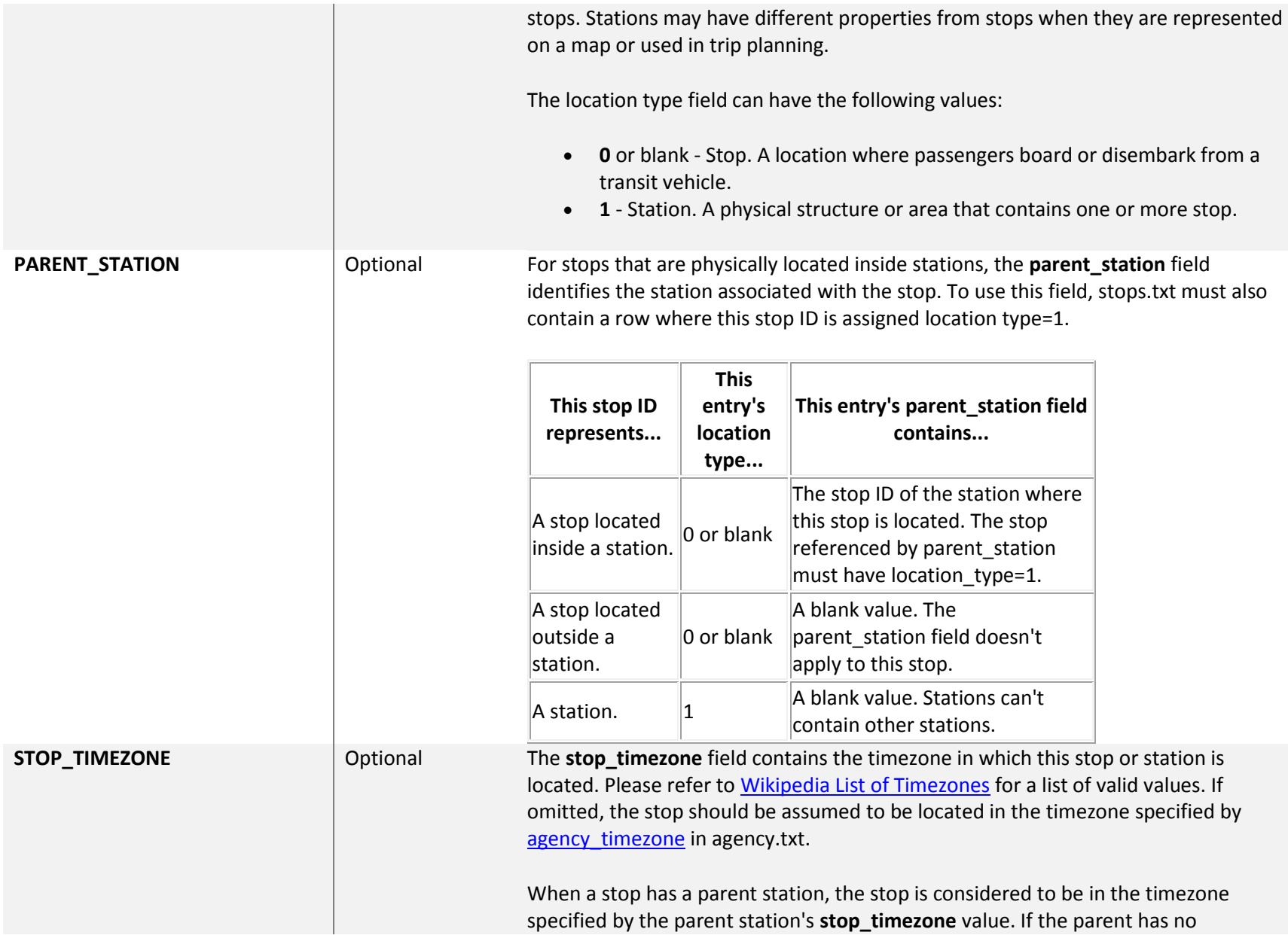

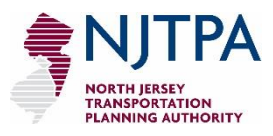

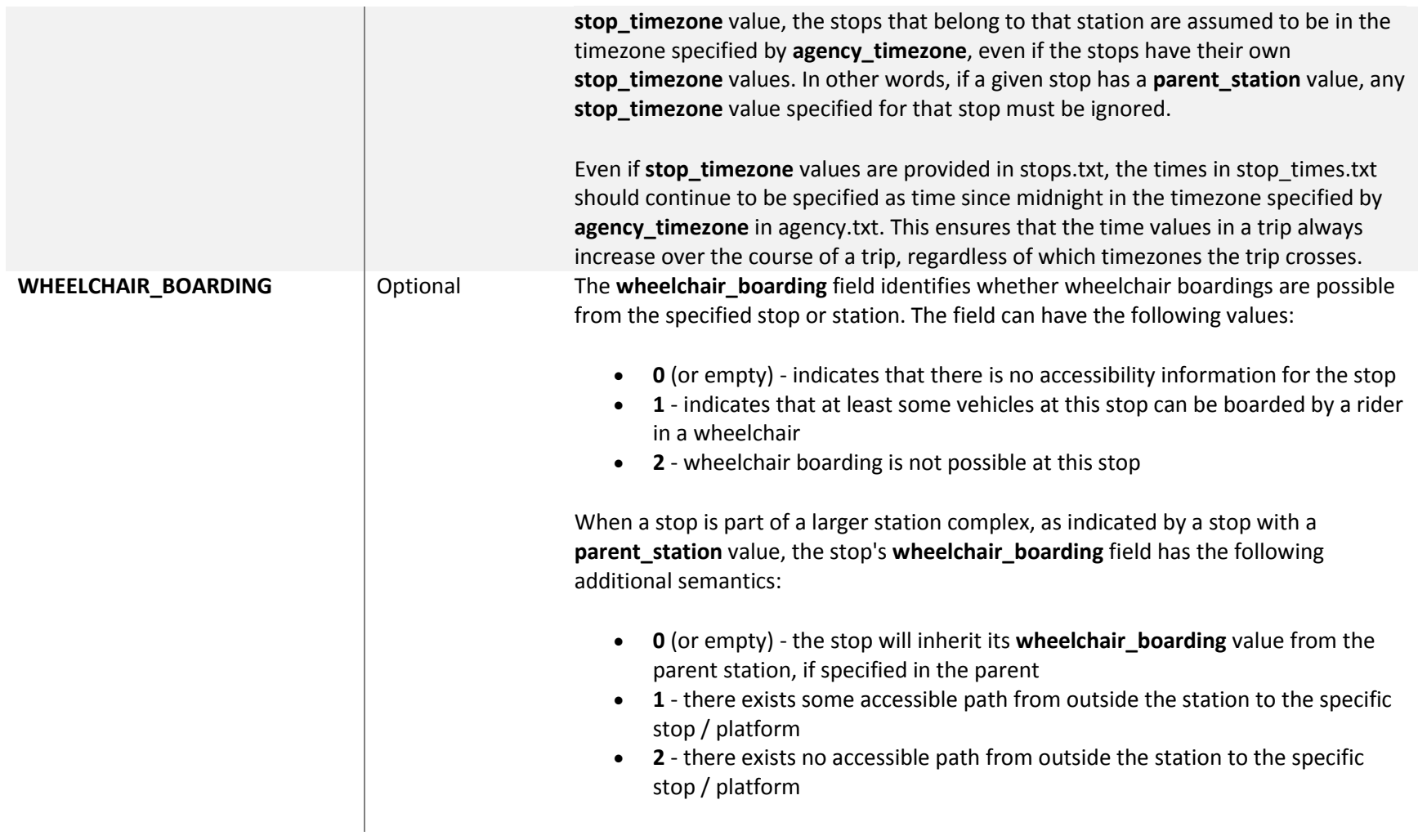

### **Table D: Routes.Txt**

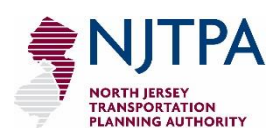

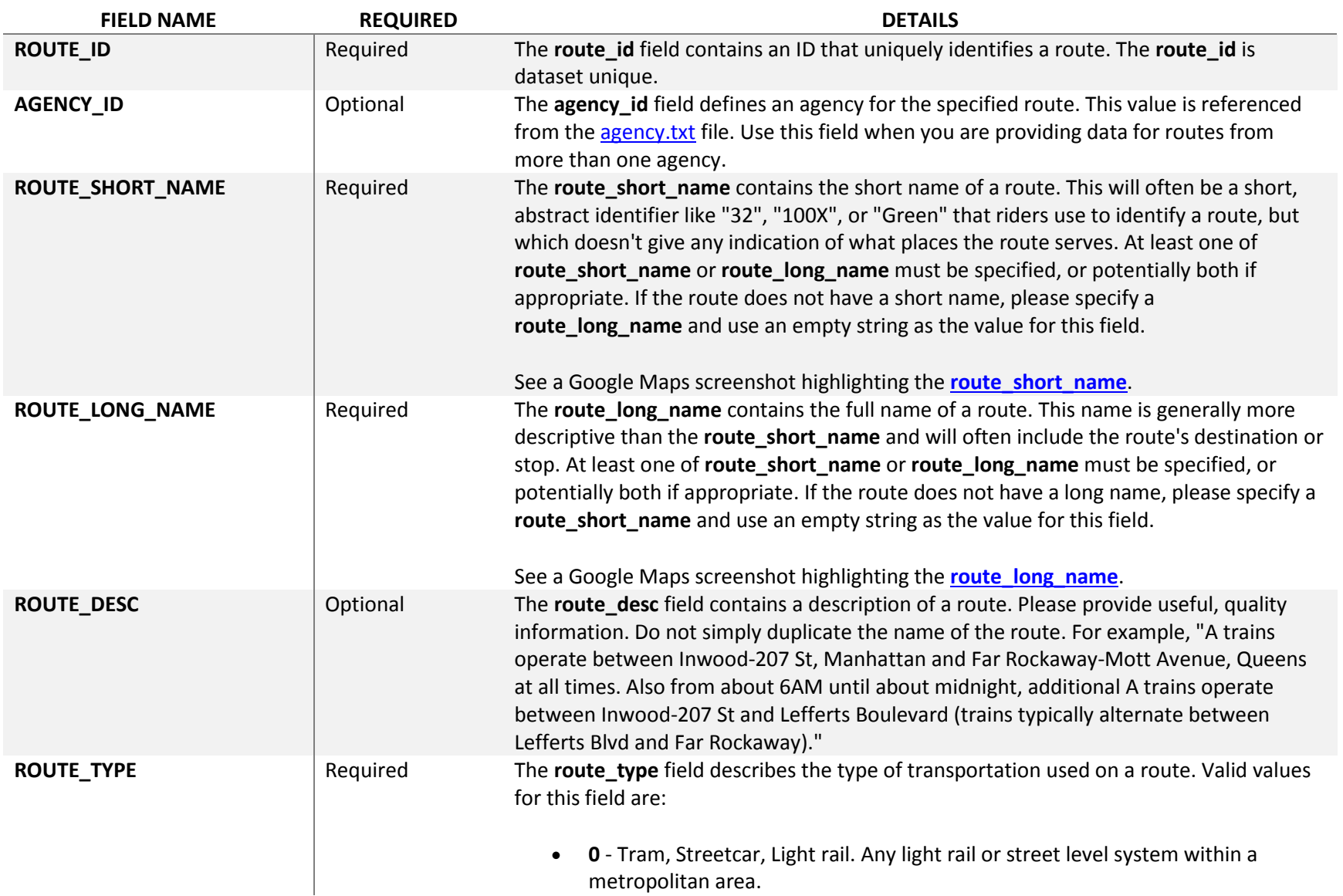

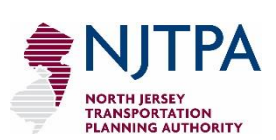

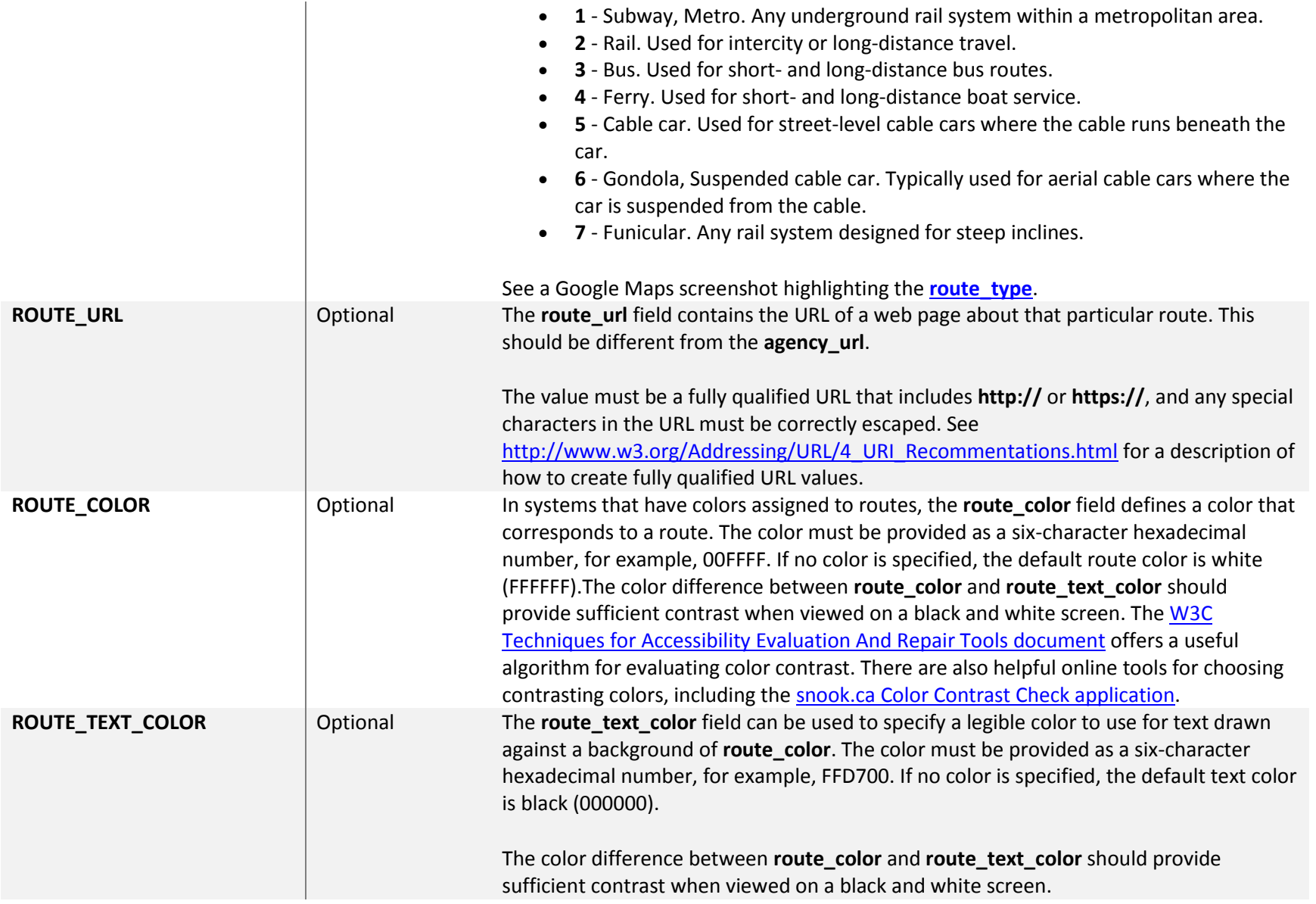

## **Table E: Trips.Txt**

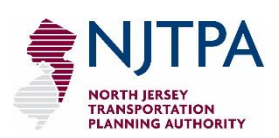

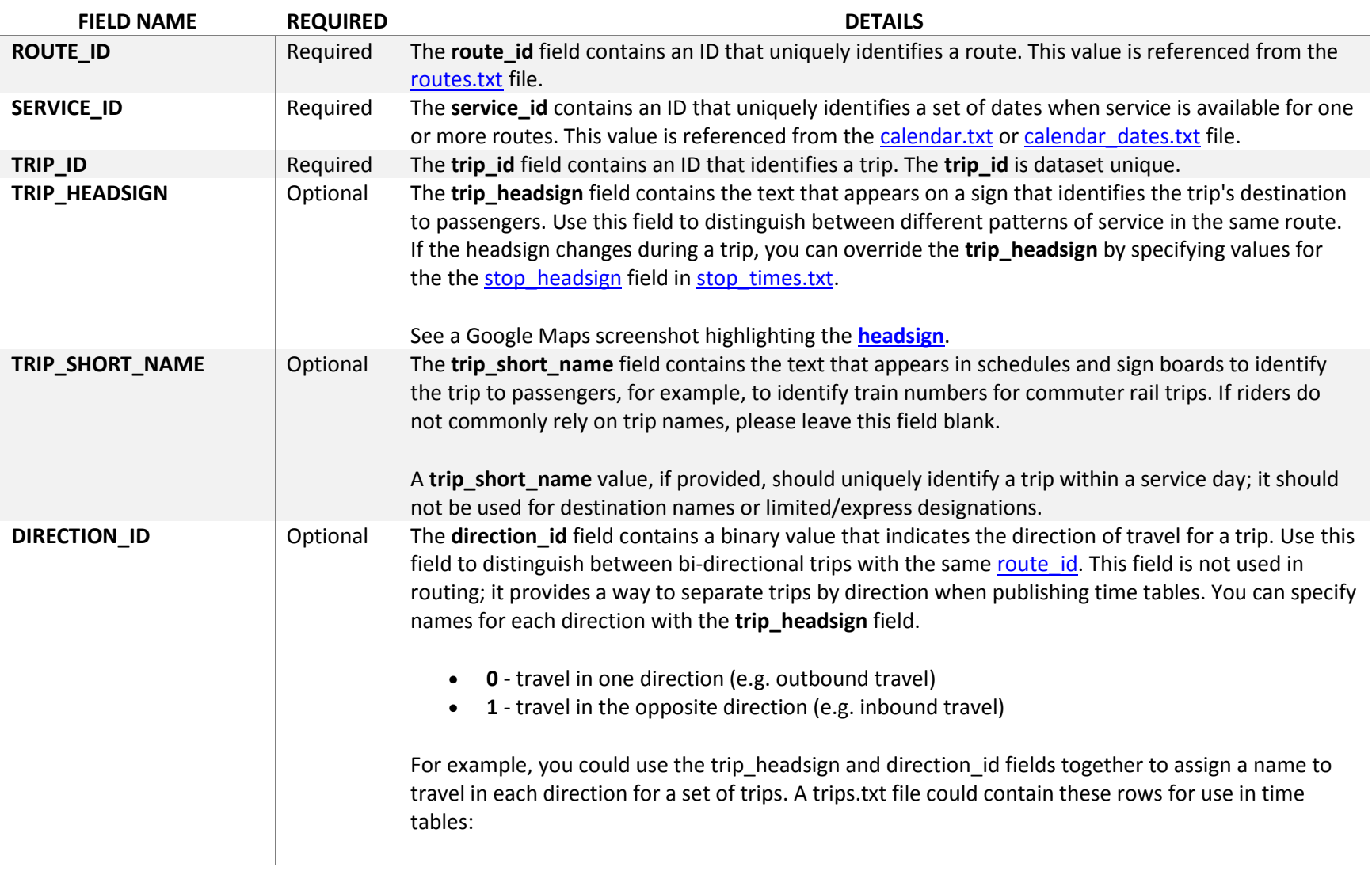

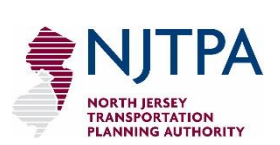

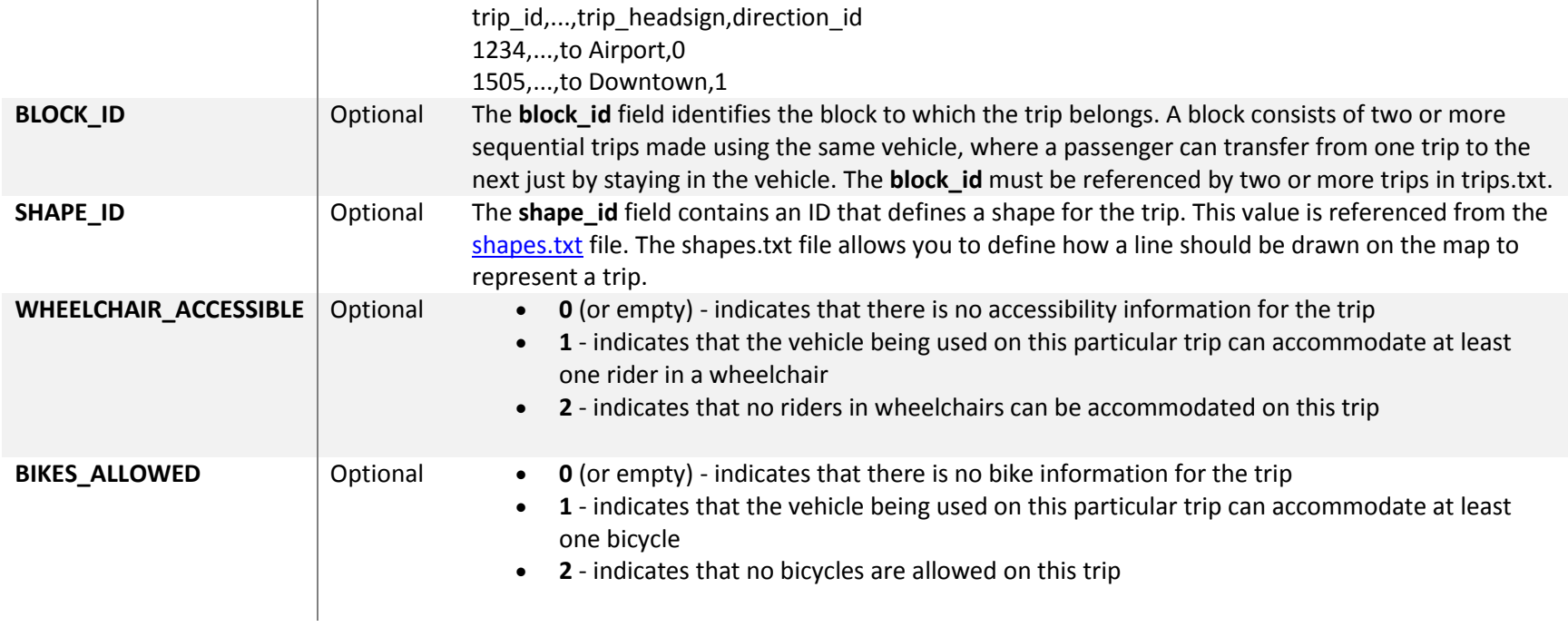

**Table F: Stop\_Time. Txt**

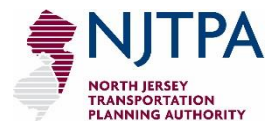

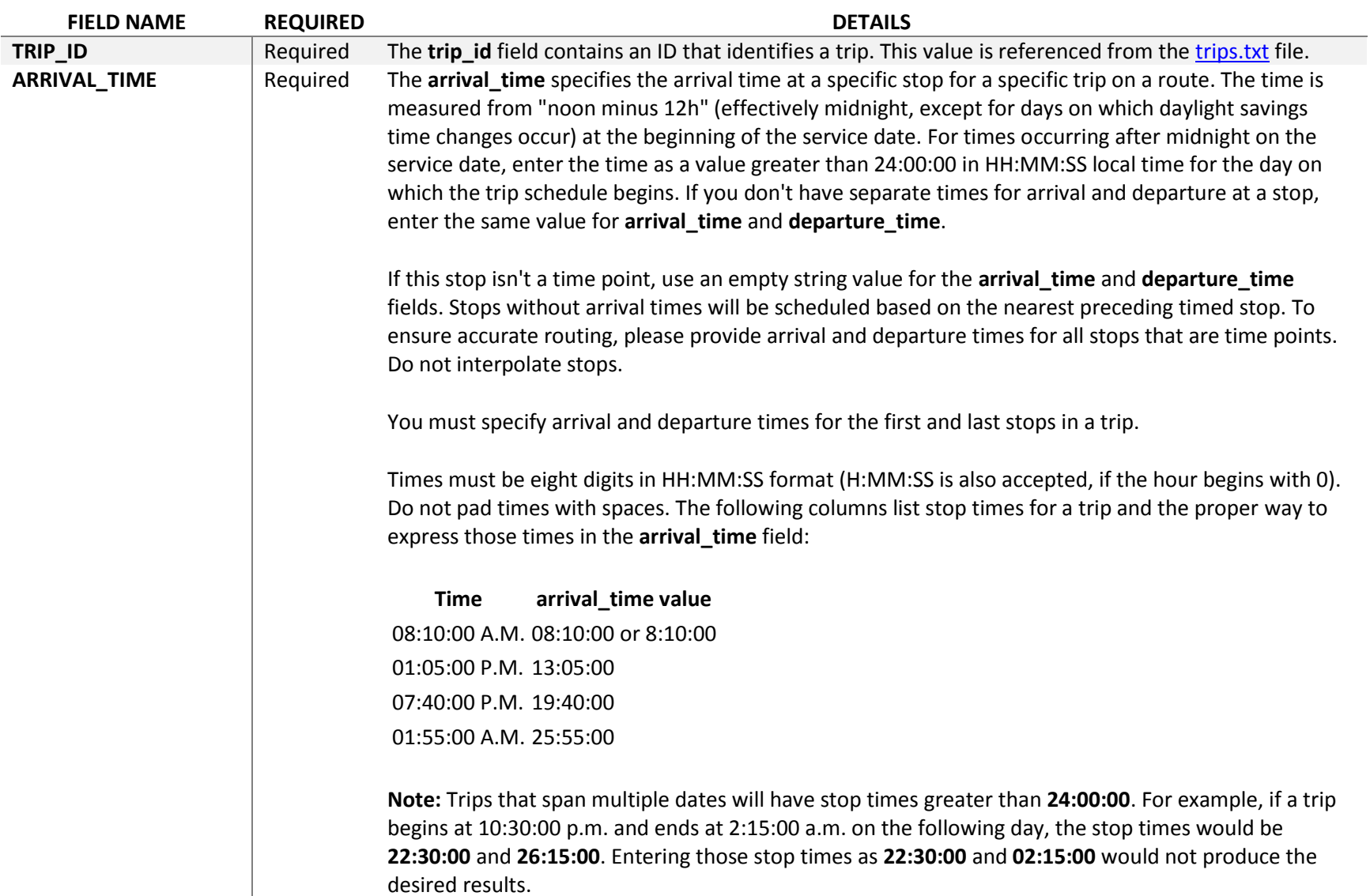

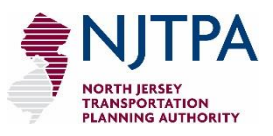

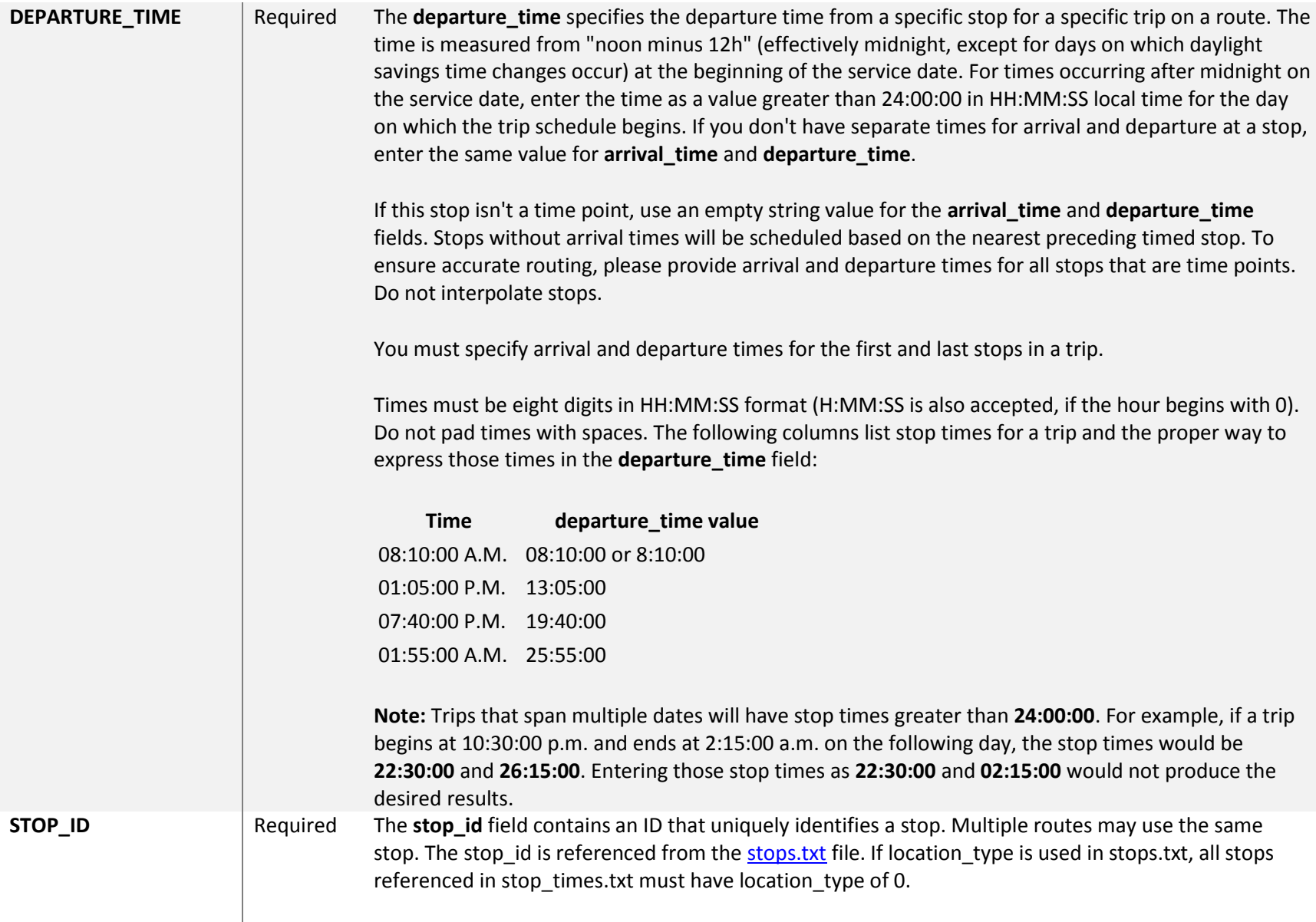

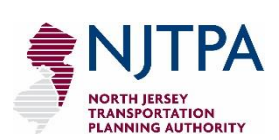

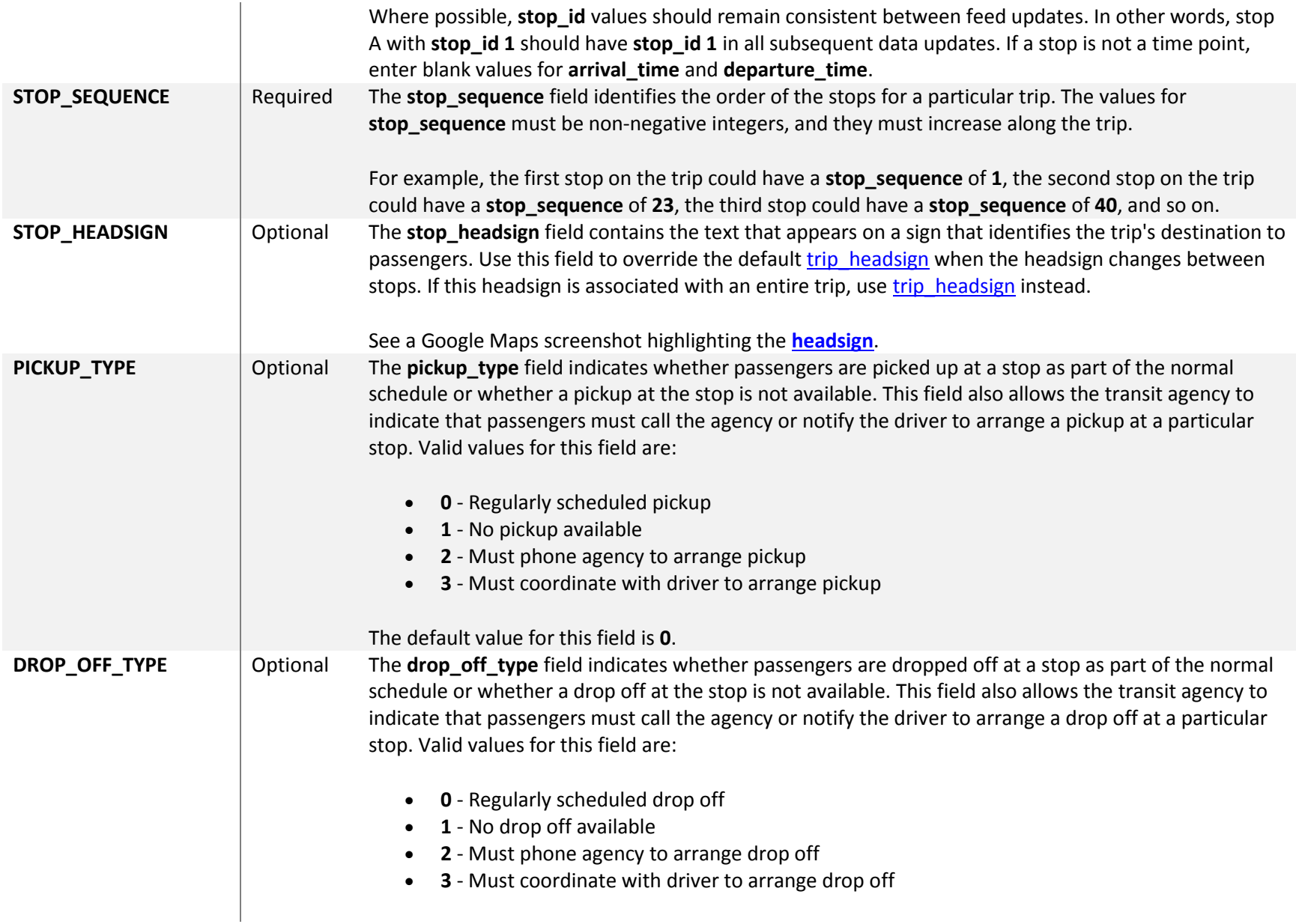

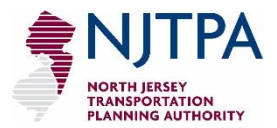

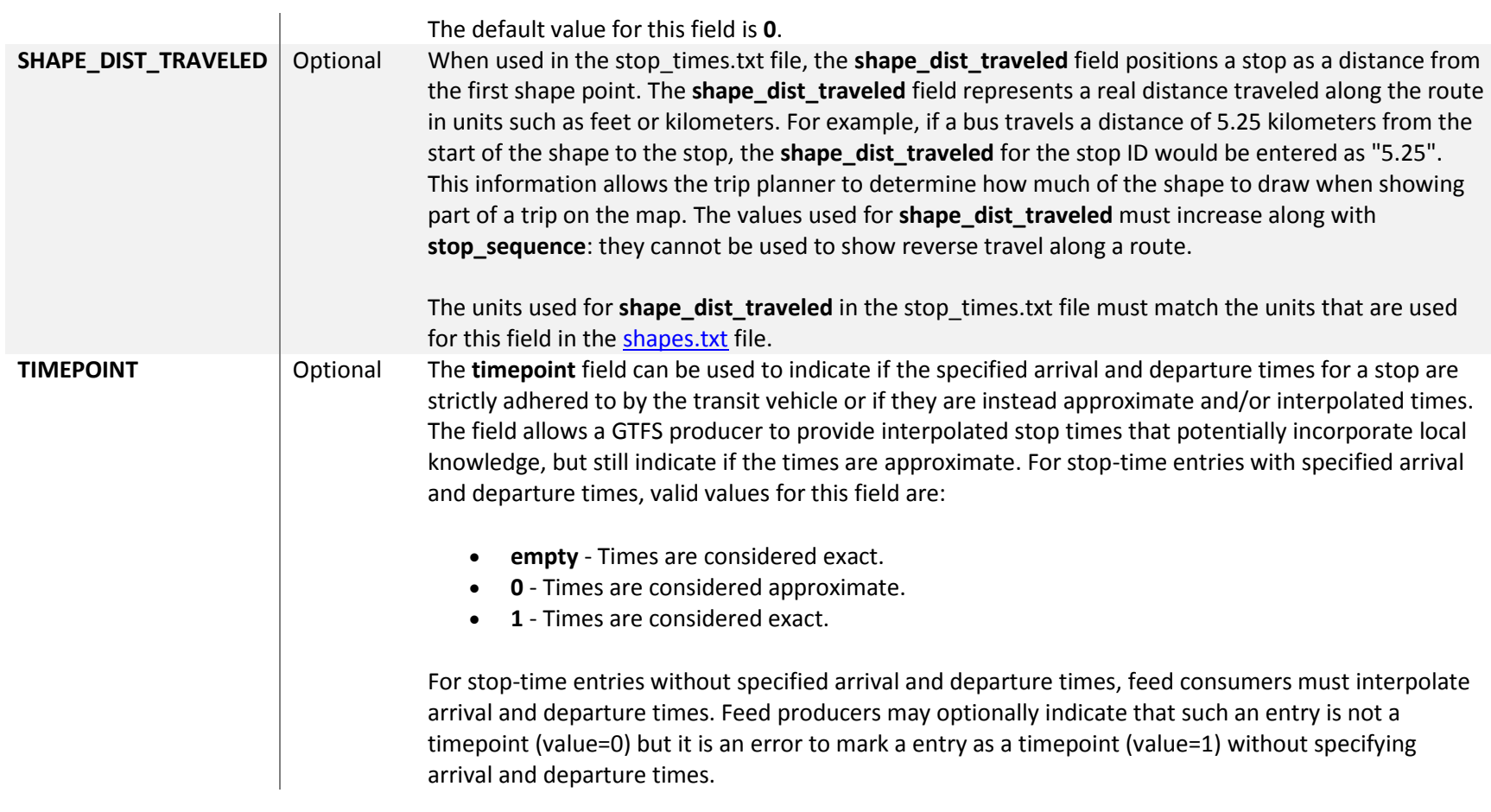

#### **Table G: Calendar.Txt**

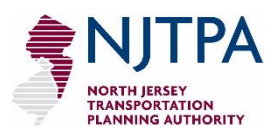

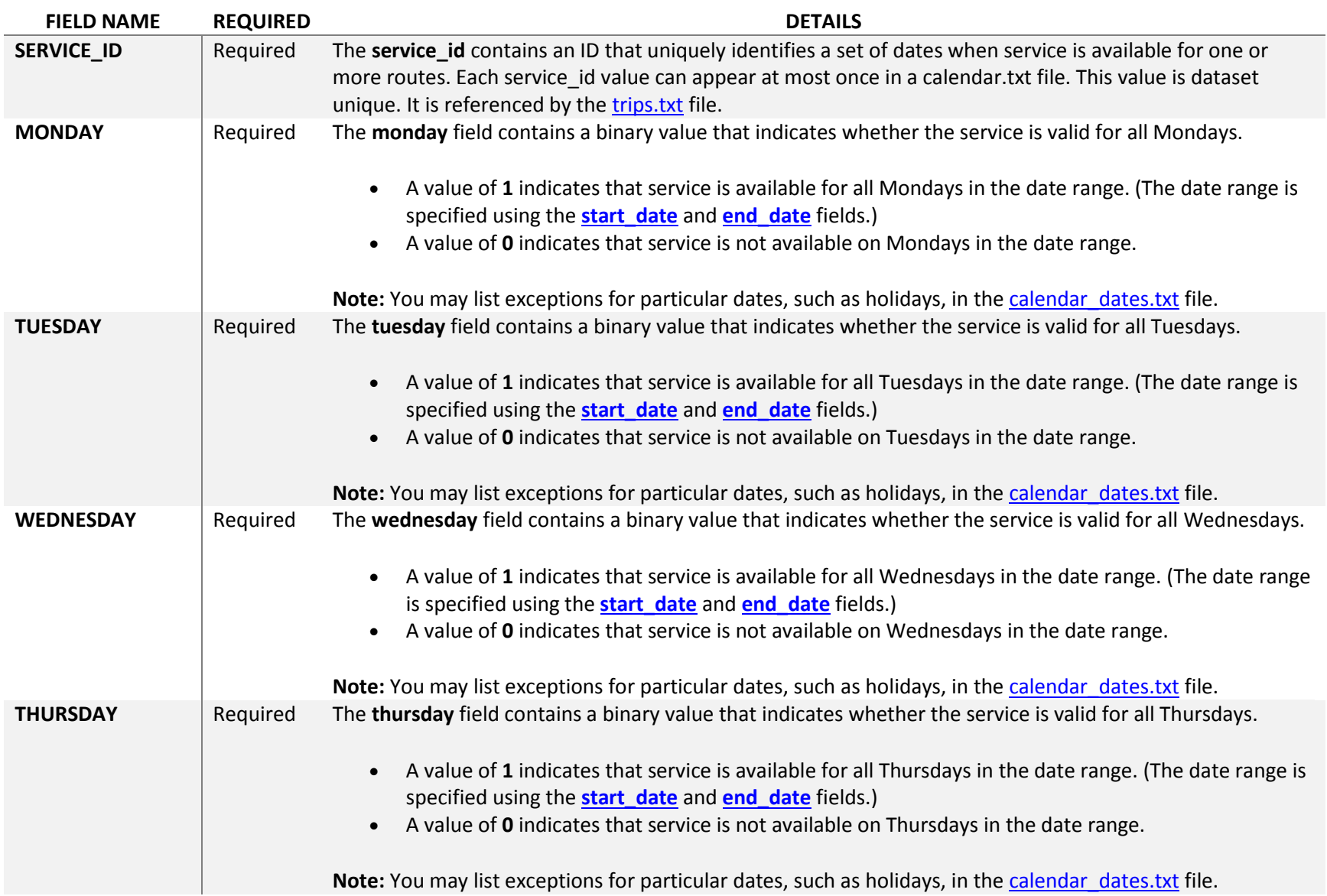

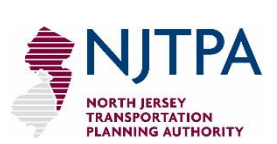

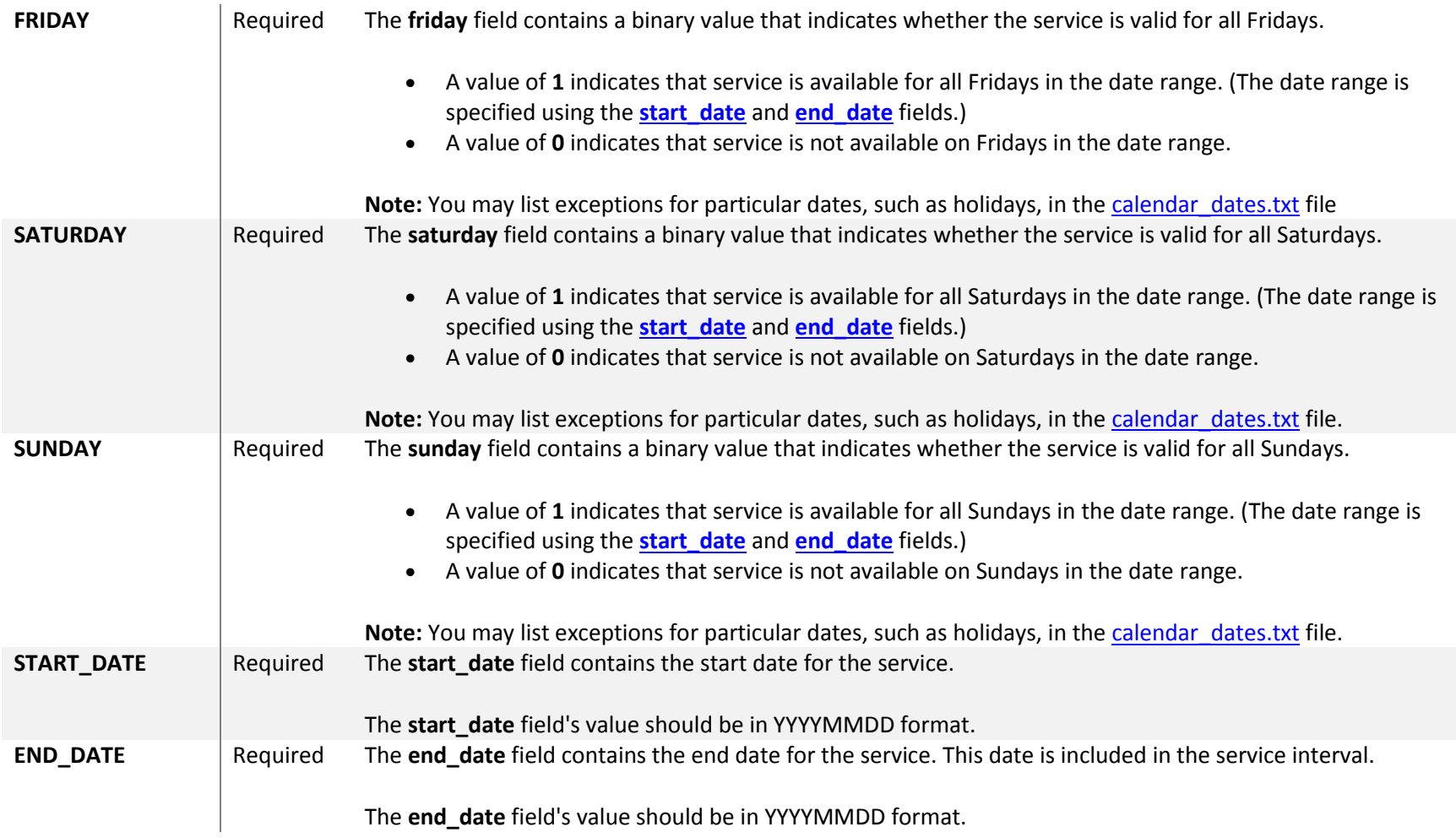